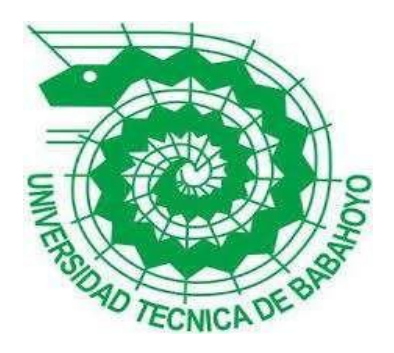

# **UNIVERSIDAD TÉCNICA DE BABAHOYO**

## **FACULTAD DE ADMINISTRACIÓN, FINANZAS E INFORMÁTICA.**

## **PROCESO DE TITULACION**

## **DICIEMBRE – ABRIL 2022**

## **EXAMEN COMPLEXIVO DE GRADO O DE FIN DE CARRERA**

# **PRUEBA PRÁCTICA**

## **INGENIERÍA EN SISTEMAS**

## **PREVIO A LA OBTENCIÓN DEL TITULO DE INGENIERO (A) EN SISTEMAS**

## **TEMA**

ANÁLISIS DE HERRAMIENTAS (DevOps) PARA MEDIR SUS

BENEFICIOS EN EL DESARROLLO, INTEGRACIÓN Y DESPLIEGUE

DE PRODUCTOS DE SOFTWARE

## **EGRESADO**

MARLON CESAR PAUCAR CARPINTERO

## **TUTOR:**

ING. MIGUEL ZUÑIGA

# **AÑO**

2022

# **TEMA**

# ANÁLISIS DE HERRAMIENTAS (DevOps) PARA MEDIR SUS BENEFICIOS EN EL DESARROLLO, INTEGRACIÓN Y DESPLIEGUE DE PRODUCTOS DE SOFTWARE

#### **RESUMEN**

El enfoque DevOps es una filosofía adoptada por países del primer mundo, está en constante evolución para promover un mejor desarrollo de aplicaciones en el menor tiempo posible y posibilitando actualizaciones continuas para brindar mejoras a los clientes, la implementación de herramientas DevOps facilita el trabajo colaborativo, con mayor fluidez, integración y transparencia entre los equipos involucrados en el desarrollo de aplicaciones y operaciones técnicas.

Cada vez existe una relación más estrecha entre las fases del ciclo de vida del software, desde la planificación inicial, hasta la codificación, compilación, pruebas y liberación o liberación de software, el uso de las herramientas DevOps integra todas las fases y su posterior seguimiento y control. para estar a la vanguardia.

El análisis que se desarrollará permitirá la de herramientas DevOps en cada fase del ciclo de vida en el desarrollo de software de acuerdo a los requisitos de las empresas que buscan estar entre las primeras con mayor nivel de desempeño, por lo tanto, la adecuada selección de herramientas Permitirá una solución rápida, eficiente y de alto rendimiento en el cliente final.

El uso de esta nueva tecnología puede acelerar el progreso actual de creación de software en diferentes campos, brindar a los clientes confiabilidad en los procesos y mejora continua, y lograr un cierre efectivo en todo el proceso de desarrollo de software.

**Palabras clave:** Herramientas DevOps, Tecnología, Análisis, Software, integración.

#### **ABSTRACT**

The DevOps approach is a philosophy adopted by first world countries, is constantly evolving to promote better application development in the shortest possible time and enabling continuous updates to provide improvements to customers, the implementation of DevOps tools facilitates collaborative work, with greater fluidity, integration and transparency between the teams involved in the development of applications and technical operations.

There is an increasingly closer relationship between the phases of the software life cycle, from initial planning, to coding, compilation, testing and release or software release, the use of DevOps tools integrates all phases and their subsequent monitoring and control. to be at the forefront.

The analysis that will be developed will allow the use of DevOps tools in each phase of the life cycle in software development according to the requirements of companies seeking to be among the first with the highest level of performance, therefore the proper selection of tools will allow a fast, efficient and high-performance solution in the final customer.

The use of this new technology can accelerate the current progress of software creation in different fields, provide customers with process reliability and continuous improvement, and achieve effective closure throughout the software development process.

**Keywords:** DevOps tools, Technology, Analysis, Software, integration.

#### **INTRODUCCIÓN**

El uso de herramientas DEVOPS en proyectos de TI hoy en día es un claro ejemplo de desarrollo de software aumentando la velocidad de integración a través de métodos ágiles. En nuestro medio, entender el uso de herramientas DEVOPS en el desarrollo de software sigue siendo un reto, definición, por tanto, sus siglas en ingles development (desarrollo) y operations (operaciones), combinando personas, procesos y tecnología para brindar valor agregado a los clientes.

Durante el desarrollo de este caso de estudio, se revelarán los principales y mejores conceptos fundamentales de la aplicación de herramientas DEVOPS en el desarrollo de software, aplicando los grandes avances en cultura y prácticas ágiles de la última década donde se han expuesto los requisitos. Un enfoque holístico del ciclo de vida de la entrega de software.

Cuando estas herramientas se utilizan en el desarrollo de software para lograr una capacidad de respuesta más rápida, más robusta y más eficiente para alcanzar los objetivos comerciales con mayor rapidez y solvencia en función de las necesidades de los clientes que necesitan software personalizado y productos de calidad , los roles como el desarrollo de software crear y dentro el ciclo de entrega, las operaciones de tecnología de la información, la ingeniería de calidad y la seguridad del sistema se combinan con este nuevo enfoque para una mejor coordinación y producir mejores productos para empresas con objetivos iguales y efectivos.

Esta metodología juega un papel importante en los procesos de negocio entre las empresas de desarrollo de software y los clientes, desde la planificación del proyecto hasta la entrega del software, por lo que la tecnología DEVOPS está creciendo rápidamente en los grandes mercados, destacándose entre todas las metodologías actuales. La automatización del software es una tarea abrumadora.

Este caso de estudio está orientado a la sublínea de investigación de la carrera de ingeniero de sistemas, pues la línea de investigación es "Comunicación y emprendimientos empresariales y tecnológicos, desarrollo de Sistemas informáticos".

#### **DESARROLLO**

Las empresas de hoy necesitan implementar nuevas aplicaciones o sistemas integrados para las necesidades de la sociedad moderna, o modificar los sistemas existentes, donde la velocidad es el principal valor del desarrollo del sistema. Perfeccionar la relevancia y competitividad en el mercado digital manteniendo la mejor calidad y eficiencia, incrementando día a día su desempeño en todas las actividades de la empresa.

Las prácticas modernas requieren del almacenamiento entre procesos, tecnologías y herramientas que no existen en la mayoría de las empresas o han implementado prácticas para mejorar el ciclo de vida del software, las mismas que se son SAFe, SCRUM, XP. Al ayudar o acelerar algunos aspectos del ciclo de vida del software, el método DEVOPS y sus herramientas reducen el tiempo de entrega y la eficiencia del software.

La falta de implementación de metodologías DevOps en el desarrollo de software deja a las empresas rezagadas en el mercado digital buscando agilidad, desarrollo rápido, mejor calidad y la velocidad necesaria para corregir los errores que pueden surgir. Dando como resultado, las empresas que se abstengan a la hora de actualizar sus herramientas tecnológicas, como las metodologías DevOps, las cuales no son muy eficaces en el desarrollo de app.

El nivel más eficaz en el desarrollo del software, se considera una ventaja principal sobre el ciclo de vida del software tradicional, manteniendo la calidad y la seguridad, agregando una mejora continua a todos los procesos.

Según (Soth M. & Casthle P, 2017) considero que "el ciclo de vida de una aplicación, que comienza con una idea o requerimiento en el mercado y finaliza cuando

el software sale a producción, funciona correctamente y está disponible para los usuarios, se divide en dos partes: la fase de diseño y la fase de desarrollo y entrega del producto".

Pero no solo es suficiente para simplificar el proceso de entrega de software, también es necesario garantizar que el software pueda brindar resultados confiables y predecibles sin dejar de tener un impacto en el negocio, como se mencionó anteriormente. El proceso de ingeniería de software es entonces necesario para incorporar prácticas para crear o modificar aplicaciones de software con los estándares establecidos. En una economía impulsada por los negocios digitales, el software es un actor fundamental en la interacción entre clientes y proveedores de bienes y servicios, por lo que el uso de aplicaciones con las nuevas actualizaciones puede resolver problema en minutos.

Hoy en día, los sistemas informáticos juegan un papel importante en la prestación de servicios a las empresas de cualquier tipo, producto o servicio. En el momento que las empresas ganan popularidad, aumenta la demanda de sus productos por la superioridad en funcionalidad y calidad de los servicios en el software como; seguridad, adaptabilidad, eventos y requerimientos de los sistemas.

Según (Rodriguez C, 2017) en su planteamiento sobre el desarrollo de un proyecto de software se requiere la funcionalidad entre varios componentes: requisitos, metodología de desarrollo, desarrolladores/operadores, infraestructura, servicios a los usuarios. Como mencionan los autores (Disalvo & Muñoz, 2017):

Ante las demandas de desarrollo de aplicaciones, las estrategias de coordinación entre desarrolladores y operadores deben coordinarse desde las primeras etapas de planificación del proyecto. Cuando se elijan, estas estrategias deben aprovechar el dinamismo que trae esta tecnología, además de métodos ágiles de desarrollo. (pág. 76).

Como se mencionó anteriormente, las herramientas DevOps surgieron en respuesta a las necesidades de las operaciones de las nuevas tendencias en la integración de los dominios de desarrollo y de Tic, con el objetivo de optimizar y mejorar la entrega de servicios en el contexto de un enfoque ágil para el desarrollo de software.

El principal objetivo de DevOps es trabajar en conjunto para que las actualizaciones de los sistemas de producción puedan mantener siempre un rendimiento estable, dando así continuidad al proceso resultante. Según la definición de (Hinojosa D & Pacheco P, 2017):

Los conceptos fundamentales incluidos en DevOps representan una reconfiguración sísmica en el contexto de la producción y el soporte de software. En lugar de mantener la ingeniería de aplicaciones ("Dev") y la administración de TI ("Ops") discretas, DevOps requiere el uso de equipos más pequeños con experiencia multifuncional para mejorar la funcionalidad. (pág. 15-35).

DevOps y Lean son dos ideas muy compatibles, al analizar en detalle el principio Lean, desde la perspectiva de DevOps y "el desarrollo de software, podemos ver que el desperdicio es algo que no agrega valor, como el código, la finalización parcial o el error, pero sin duda, uno de los mayores desperdicios en el ciclo de vida del software" es el movimiento de trabajo entre equipos. (Perez D, 2017)

De acuerdo a lo planteado por (Ethan Thorpe, 2017):En DevOps también se espera que se resuelva esta separación, ya que, si se logra la integración entre Dev y Ops, entonces no se comprobará o reducirá sustancialmente este desperdicio de pasar información, y/o código entre tareas de desarrollo y operaciones de TI; cuando los dos departamentos trabajan juntos, el tiempo perdido en las decisiones individuales se reduce drásticamente.

#### **HERRAMIENTAS DE DEVOPS**

DevOps fomenta la integración entre los equipos de desarrolladores y los profesionales de operaciones hacia TI, inclinándose un ciclo iterativo, buscando siempre la mejora continua y entregando valor al negocio. El autor (Jhon AllSpaw, 2017) menciona que:

DevOps tiene su propio ciclo de vida, relacionado con la automatización del proceso de desarrollo de software, desde el concepto (idea) hasta la operación (producto en producción) y se divide en 8 fases, que varían tanto por la adición de componentes por etapas o simplificación de las mismas. (pág. 78).

De acuerdo a lo mencionado en los párrafos anteriores sobre las herramientas DevOps se menciona la importancia de estas herramientas para el desarrollo orientado a la utilización de metodologías agiles de las que se mencionan.

#### **Gestión de código fuente**

Se sabe que el control de versiones es una buena práctica para rastrear cambios en el código del software, ya sea para desarrollar aplicaciones simples que requieren el esfuerzo unipersonal o pluripersonal para el desarrollo de software a gran escala. (Paz Arias A, 2017).

#### **Integración continua**

Una forma sencilla de integración continua es combinar el trabajo individual de varios desarrolladores en el código raíz, cada uno trabajando en una parte diferente de su código, y una vez hecho esto, integrarlo en el código principal para compilarlo. Según (Moreira P, 2017) indica que:

Cada vez que haya una nueva parte del código, se lleva a cabo una serie de pruebas para permitir que los errores se encuentren y resuelvan de manera oportuna, la entrega continua, por otro lado, asegura que el software esté listo para su lanzamiento y, finalmente, la implementación continua asegura que los cambios hechos al software se aplican automáticamente sin afectar la operación. (pág. 99).

#### **Cloud**

La agilidad y comodidad de administrar adaptabilidad y la infraestructura y la de la organización son dos aspectos fundamentales de DevOps, que se pueden lograr a través de la Cloud Computing, que se considera un beneficio de ahorro económico. Según plantea (Mariño H, 2020):

El principal beneficio es la simplicidad y velocidad con la que la nube proporciona y mantiene la infraestructura de TI para la continuidad de la ejecución del código fuente y las operaciones, con el beneficio de reducir costos y aumentar la competitividad. (pág. 45).

#### **Virtualización**

De acuerdo a la investigación de (Pinaloa H, 2017), La integración continua en una cultura DevOps requiere pruebas periódicas del código que se desarrolla a diario, en

este caso la virtualización de servicios es muy necesaria ya que proporciona un entorno de prueba ininterrumpido. Este ambiente simula un entorno con las mismas características y requisitos que aquel en el que está instalado el software, es decir, permite a los desarrolladores y probadores replicar el entorno final que permite habilitar todas las fases de prueba antes de finalizar la prueba de usuario (Mendieta I, 2019).

#### **CADENA DE HERRAMIENTAS DE DEVOPS**

Los seguidores de las prácticas de DevOps a menudo agregan a su "cadena de herramientas" específicas de DevOps algunas herramientas que se adaptan bien a estos enfoques. El objetivo de estas herramientas es tratar de simplificar, cortar y automatizar varias etapas del flujo de trabajo de creación de software (o "canalización"). Muchas de estas herramientas promueven los principios básicos, para el desarrollo de operaciones.

Ejemplos de herramientas utilizadas en varias etapas del ciclo DevOps según (Vecillas M, 2020):

**Planificación.** En esta etapa se definen las necesidades y valores del negocio. Algunas herramientas de ejemplo son Jira o Git, que pueden usar para rastrear problemas conocidos y administrar proyectos.

**Codificación.** Esta fase consiste en diseñar el software y crear el código. Algunas herramientas de ejemplo son GitHub, GitLab, Bitbucket o Stash.

**Compilación.** Esta fase administra el lanzamiento y la construcción del software, utilizando herramientas automatizadas para ayudar a compilar y empaquetar el código para su posterior lanzamiento a producción. Utilizando repositorios de código fuente o repositorios de paquetes, también "empaquetan" la infraestructura necesaria para el lanzamiento del producto. Algunas herramientas de ejemplo son Docker, Ansible, Puppet, Chef, Gradle, Maven o JFrog Artifactory.

**Prueba.** Esta fase incluye pruebas continuas (manuales o automatizadas) para garantizar la calidad de la programación. Algunas herramientas de ejemplo son JUnit, Codeception, Selenium, Vagrant, TestNG o BlazeMeter.

**Puesta en marcha.** En esta fase, las herramientas se utilizan para ayudar a administrar, coordinar, programar y automatizar las tareas de producción para los lanzamientos de productos. Algunas herramientas de ejemplo son Puppet, Chef, Ansible, Jenkins, Kubernetes, OpenShift, OpenStack, Docker o Jira.

**Supervisión.** Esta fase identifica y recopila información sobre problemas que ocurren en una versión de software específica en producción. Algunas herramientas de ejemplo son New Relic, Datadog, Grafana, Wireshark, Splunk, Nagios o Slack.

**Funcionamiento.** En esta etapa, el software se gestiona durante su producción. Algunas herramientas de ejemplo son Ansible, Puppet, PowerShell, Chef, Salt o Otter.

La información recopilada en este caso de estudio es complementada o citada de literatura de diferentes medios y autores que validan el proceso a realizar a través de su experiencia implementando herramientas DevOps en diferentes conceptos de desarrollo de software.

Los estudios de casos complementan adecuadamente la metodología a seguir para encontrar los puntos clave con el fin de comprender de manera técnica e inequívoca los parámetros a explicar, así como el método adecuado y el tipo de estudio a utilizar, lo que determinará la dirección de la busca.

Teniendo en cuenta el tipo de proyecto de investigación a desarrollar, se ajustará el tipo de investigación seleccionado de acuerdo a varios aspectos y se ajustará para obtener la información necesaria y suficiente para validar el proyecto de investigación. La investigación documental es mejor para compilar la información necesaria para investigar y comparar diferentes herramientas DevOps necesarias para implementar una metodología cuyo mantra principal es ejecutar procesos simultáneamente en el desarrollo de software sin degradar la calidad de estos sistemas.

Se trata de resolver la mayor cantidad de problemas y promover el uso e implementación de técnicas DevOps en el desarrollo de software moderno mediante la recopilación de información sobre la experiencia en el entorno empresarial de desarrollo de software.

Se evaluaron varias pruebas realizadas por los autores citados en el documento, dando como resultado una tabla de comparación donde podemos entender las características de cada herramienta. Esto requiere la integración simultánea de tareas o procesos que se deben seguir para lograr agilidad en el desarrollo de software.

#### **Tipo de investigación**

Para el desarrollo de este trabajo de investigación, además de la naturaleza de esta metodología de investigación, se aprovechará la recopilación de información por parte de expertos en el tema, la investigación es de tipo documental.

La elaboración del proyecto se apoya en el soporte teórico de la literatura DevOps (que se puede encontrar en diferentes fuentes bibliográficas de DevOps) así como en la página web oficial de un portal como el DevOps Institute, que cuenta con información compartida por expertos en la materia campo en virtud de su experiencia en la ejecución de proyectos de amplia experiencia.

Se considerará la diversa información disponible de la documentación de autores que comparten experiencia y conocimiento del uso e implementación de técnicas DevOps, así como la capacidad de usar herramientas para optimizar los ciclos de producción y entrega. y software eficaz.

#### **Técnicas e instrumentos de recolección de datos**

En referencia a lo que los autores describieron anteriormente, se revisó la documentación de problemas similares a los presentados en este proyecto de investigación para abordar la mayor cantidad de problemas y fomentar el uso y la implementación de técnicas DevOps en el desarrollo de software moderno.

#### **Comparativa de herramientas DevOps**

Se realiza una comparación entre las herramientas en las diferentes etapas del desarrollo de software, detallando así mismo cada etapa, lo que se puede o se debe hacer, y cada herramienta, teniendo en cuenta sus características.

#### **Procesamiento de información**

Durante esta fase, se recopilo la información existente sobre transformación digital, procesos, tecnologías y herramientas relacionadas con el movimiento DevOps y la entrega continua de software. Esta información proviene de diferentes tipos de fuentes, incluidos sitios web, informes e informes de empresas de investigación de mercado, revistas, artículos científicos, libros y otros escritos académicos. Este estudio de literatura proporciona una visión general del estado actual del tema o problema seleccionado.

#### **CONCLUSIONES**

Una vez que se ha completado el estudio de caso de análisis de herramientas DevOps en la integración e implementación de productos de software, se pueden determinar las siguientes conclusiones después de una comparación y análisis de las herramientas utilizadas para el enfoque.

Una vez establecidos los antecedentes del enfoque DevOps, se elabora una tabla comparativa de las herramientas más utilizadas dentro de cada fase, a través de la cual se pueden analizar las herramientas que se adaptan profesionalmente a las necesidades tecnológicas actuales.

El enfoque DevOps no es solo un sistema general de trabajo, es una filosofía basada en automatizar todos los procesos y trabajar en conjunto con el ciclo de vida tradicional en el desarrollo de software.

El uso de herramientas DevOps adecuado durante el desarrollo de software puede aumentar los beneficios brindados a los clientes y usuarios al establecer controles efectivos y monitorear errores, evitando que prevengan fallas críticas, manteniendo así un excelente nivel de disponibilidad en la aplicación.

El nivel de satisfacción del cliente es una medida clave basada en los criterios para una adecuada y correcta gestión de los recursos en el desarrollo de software, por lo que los conceptos y análisis presentados ayudaron en la correcta implementación de DevOps en el entorno actual.

#### **BIBLIOGRAFÍA**

Carrion E & Palacios J. (2017). Herramientas DevOps, definicion de procesos en el desarrollo de Software. Mexico DF: EDICIONES MARTÍNEZ ROCA.

- Ethan Thorpe. (2017). Influencia en el movimiento DevOps. España: AUSTRAL. Obtenido de https://books.google.com.ec/books/about/Devops.html?id=VqYmygEACAAJ&source=k p\_book\_description&redir\_esc=y
- Jhon AllSpaw. (2017). GUÍA COMPLETA PARA PRINCIPIANTES APRENDE DEVOPS PASO A PASO: HERRAMIENTAS DEVOPS. Mexico DF: DEUSTO. Obtenido de https://books.google.com.ec/books?id=ui8hDgAAQBAJ&printsec=frontcover&dq=Dev ops&hl=es&sa=X&redir\_esc=y#v=onepage&q=Devops&f=false

Jordi Guijarro Olivares, . C. (2020). La estrecha relación entre DevOps y Cloud. Barcelona: Editorial UOC. Obtenido de https://books.google.com.ec/books?id=hYvcDwAAQBAJ&pg=PT144&dq=La+estrecha+ relaci%C3%B3n+entre+DevOps+y+Cloud&hl=es&sa=X&ved=2ahUKEwiGsr-RlKn2AhXTQzABHfueDY8Q6AF6BAgEEAI#v=onepage&q=La%20estrecha%20relaci%C3 %B3n%20entre%20DevOps%20y%20Cloud&f=false

José Juan Mora. (2017). DevOps y el camino de baldosas amarillas. Buenos Aires: EDITORIAL ARIEL. Obtenido de https://books.google.com.ec/books?id=IdOzCgAAQBAJ&pg=PA284&dq=Devops&hl=es &sa=X&ved=2ahUKEwiGyIGCkKn2AhWURzABHSxLAHUQ6AF6BAgFEAI#v=onepage&q= Devops&f=false

- Lozaida & Moreno. (2017). Dentificacion de competencias distintivas en la mejora de procesos. Bogota: EDICIONES PAIDÓS.
- Mendieta I. (2019). ¿Cuáles son las herramientas DevOps? Santigo : Viewnext.

Paz Arias A. (2017). ¿Qué es el control de código fuente? Madrid: ALIENTA EDITORIAL. Obtenido de https://books.google.com.ec/books?id=uvw0DgAAQBAJ&printsec=frontcover&dq=%C 2%BFQu%C3%A9+es+el+control+de+c%C3%B3digo+fuente%3F&hl=es&sa=X&redir\_es

- Perez D. (2017). El pensamiento Lean y su influencia en el movimiento DevOps. Barcelona: EDICIONES PAIDÓS.
- Pinaloa H. (2017). ¿Cuáles son las herramientas DevOps? Mexico DF: Austral.
- Rodriguez C. (2017). ARQUITECTURA DE UN DATA CENTER CON HERRAMIENTAS DEVOPS. La Plata: UNIVERSIDAD NACIONAL DE LA PLATA. Barcelona: EL ALEPH EDITORES.

Soth M. & Casthle P. (2017). Accelerate: The Science of Lean Software and DevOps: Building and Scaling High Performing Technology Organizations. Lima Ohaio: Revolution Zafiro. Vecillas M. (2020). Herramientas DevOps, definicion de procesos en el desarrollo de Software. Maracaibo : EDICIONES PAIDÓS.

## **ANEXOS**

Tabla 1. Comparación de herramientas de la Metodología DevOps

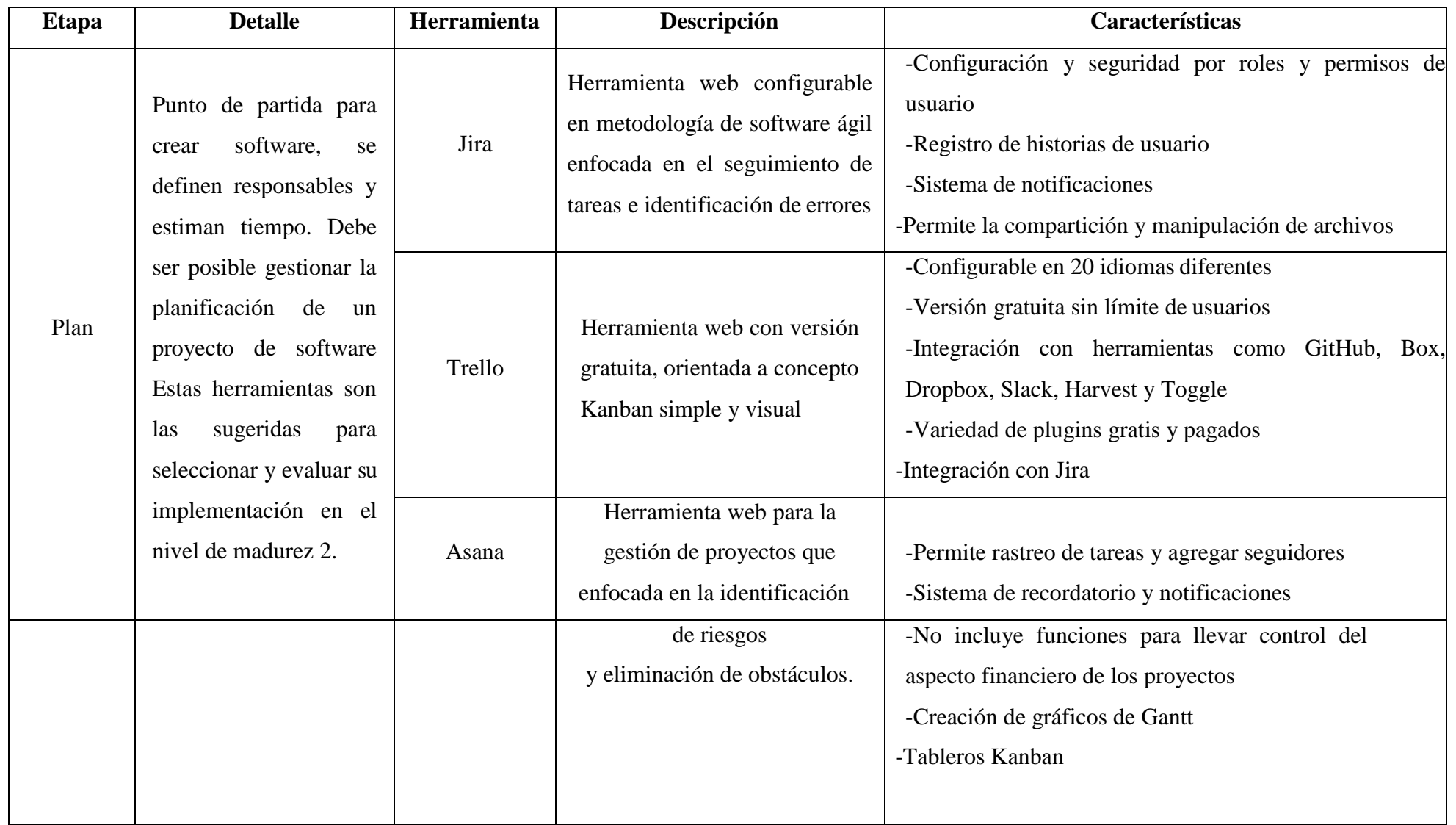

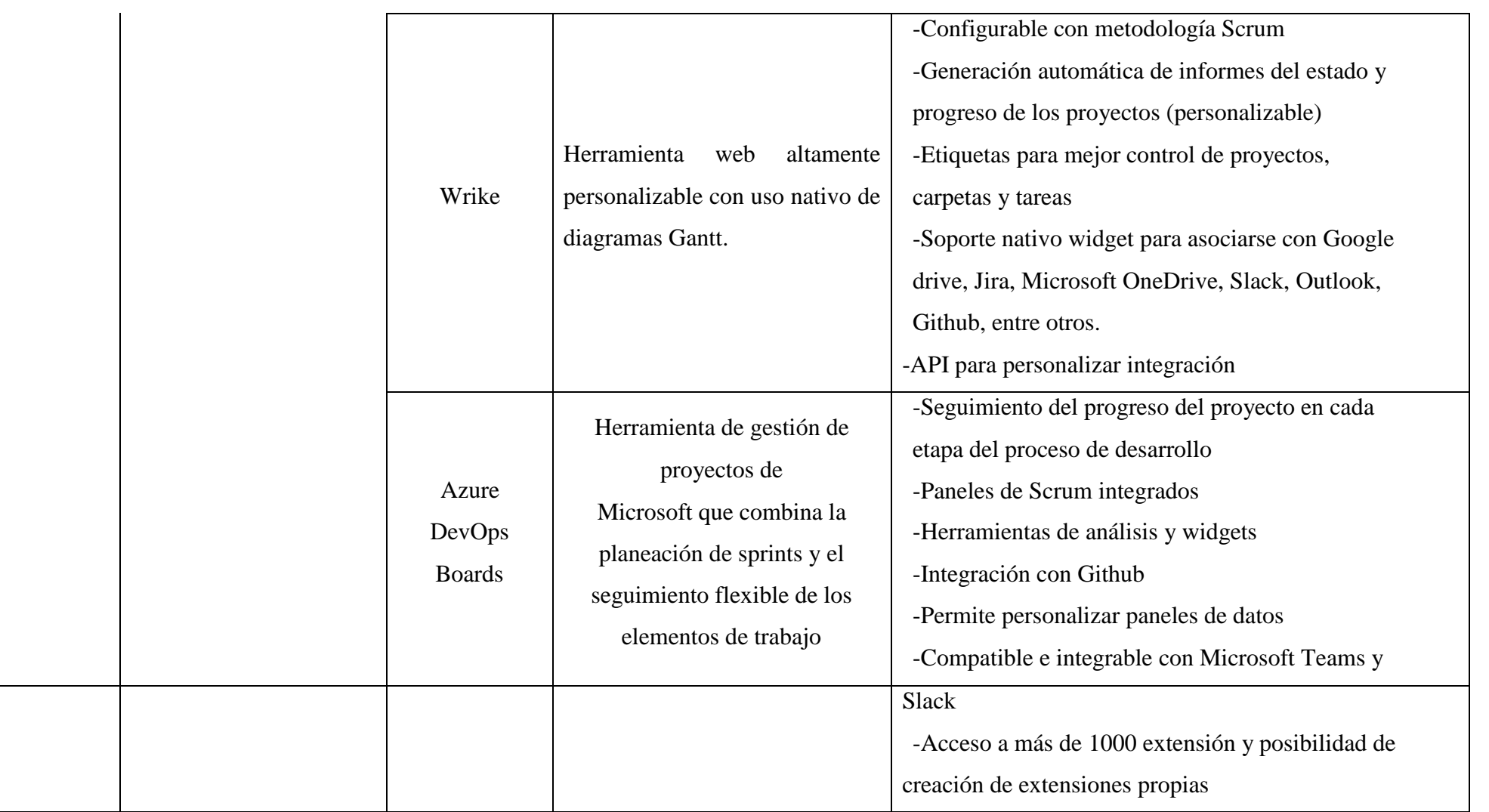

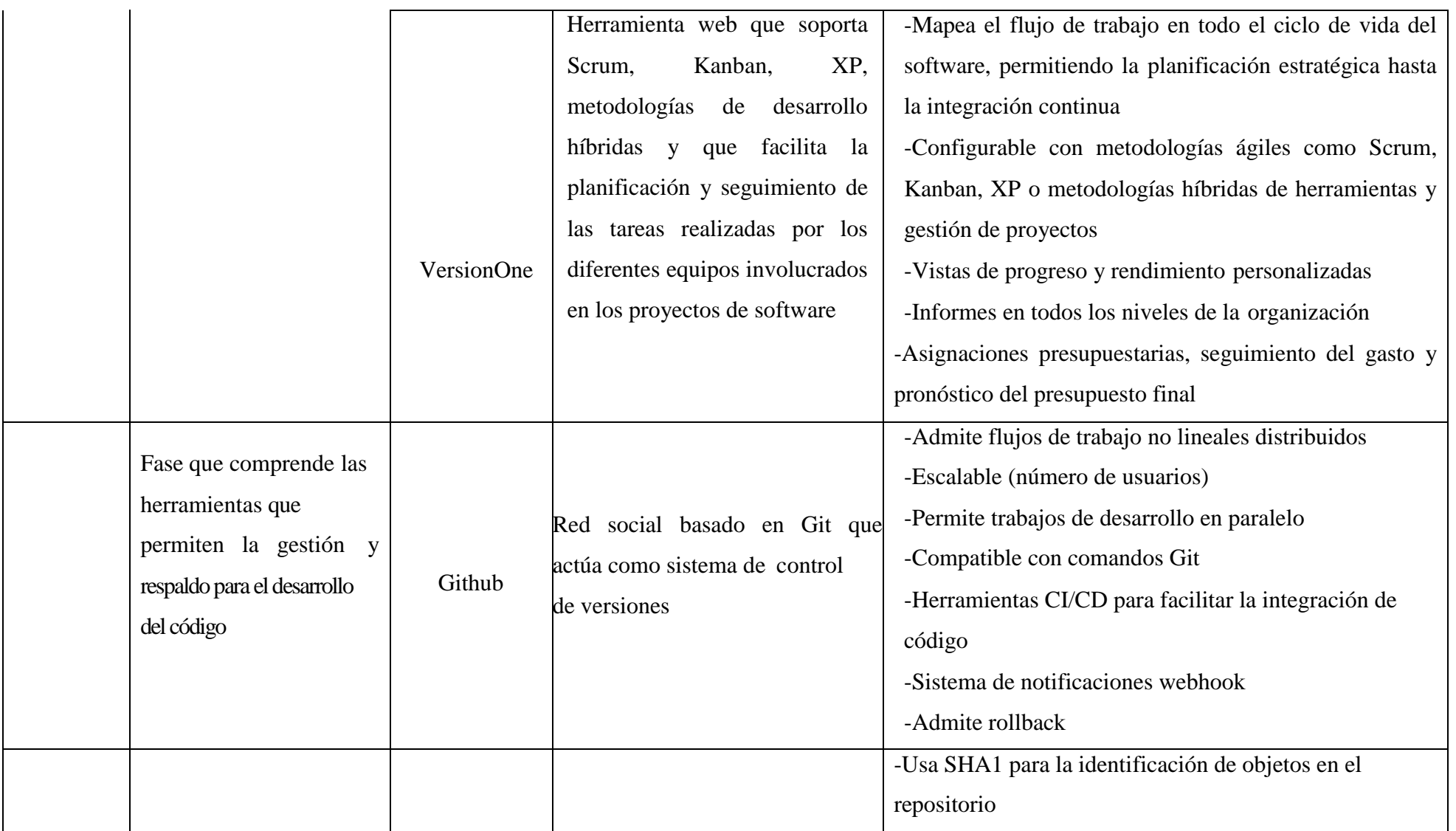

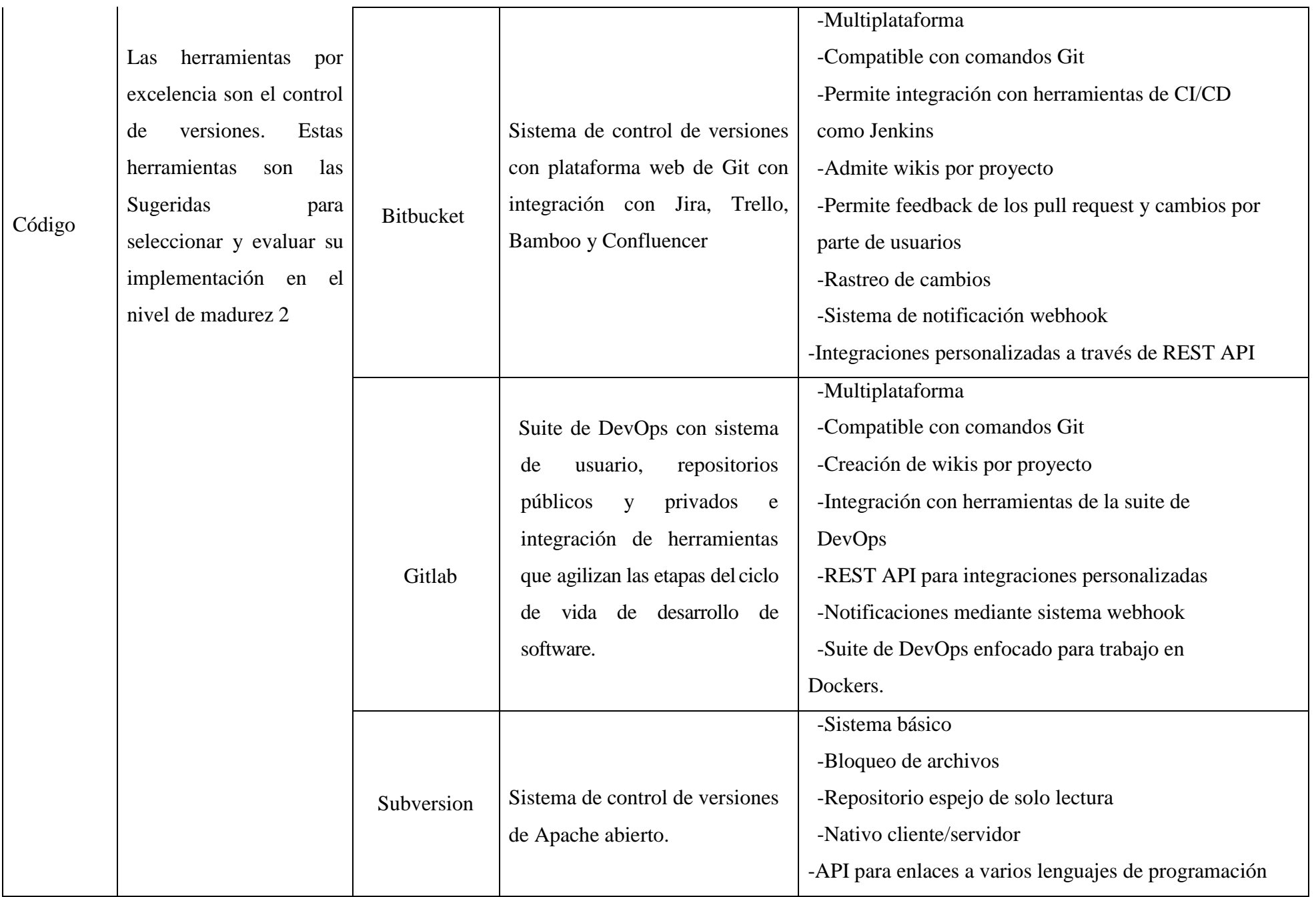

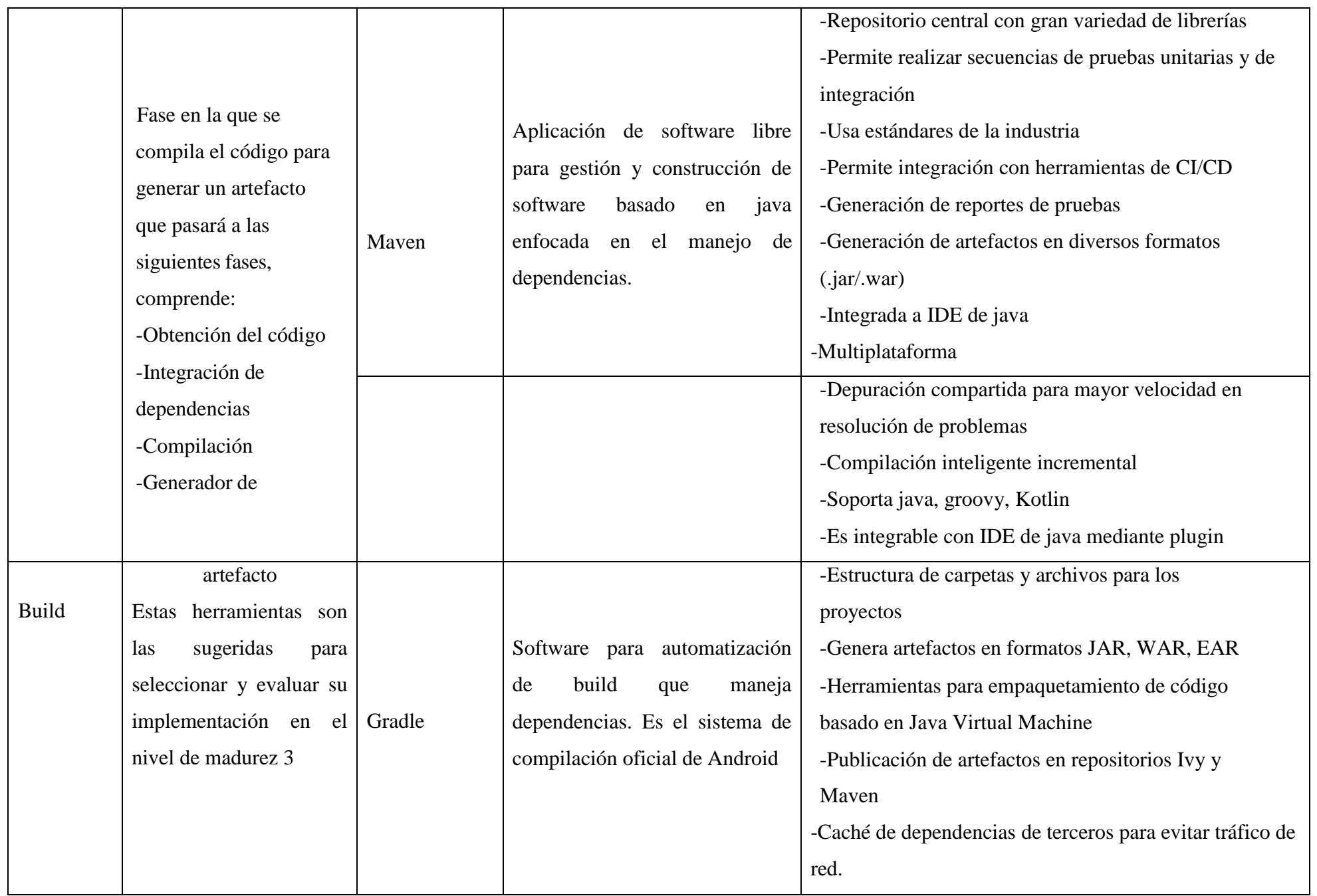

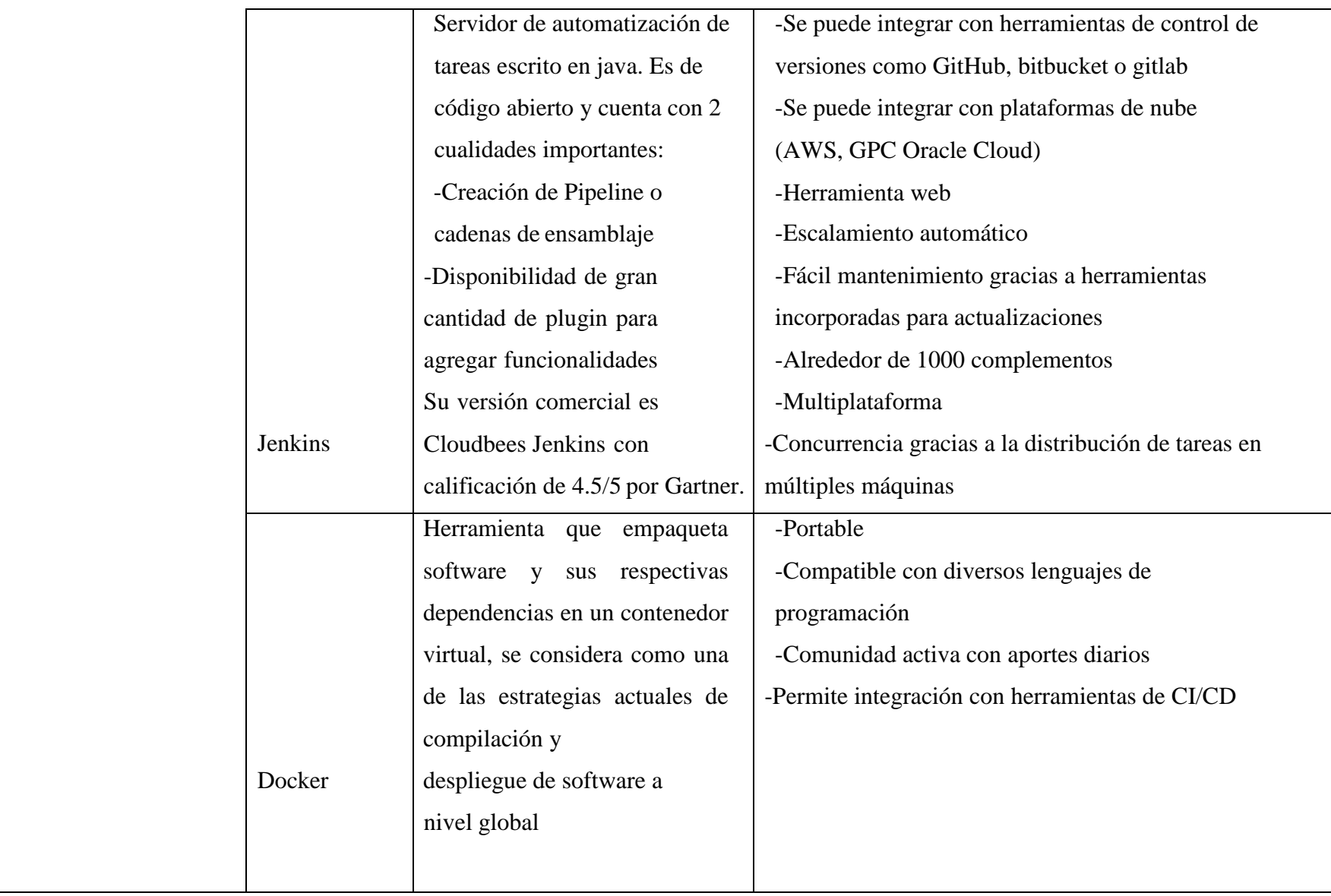

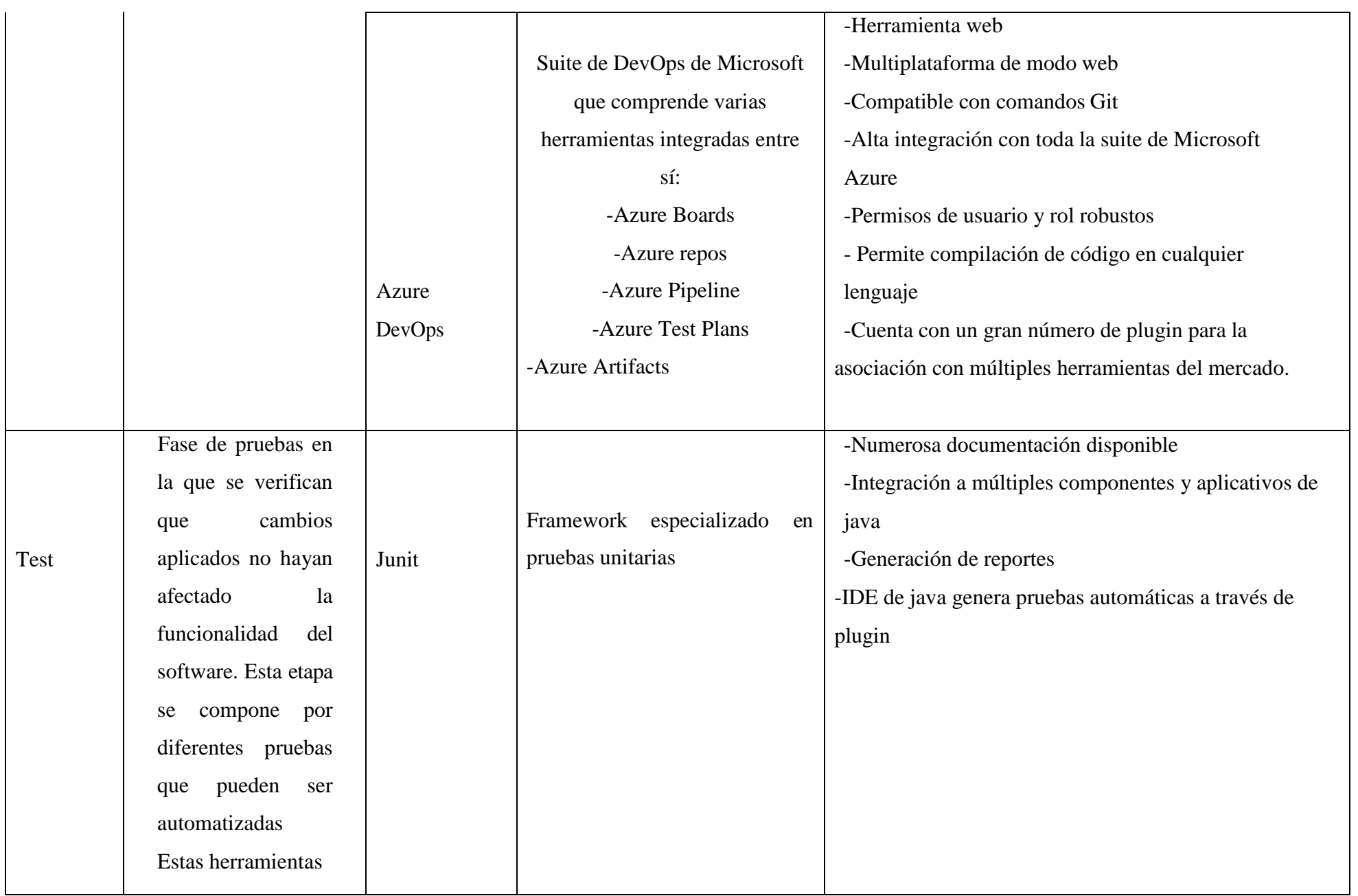

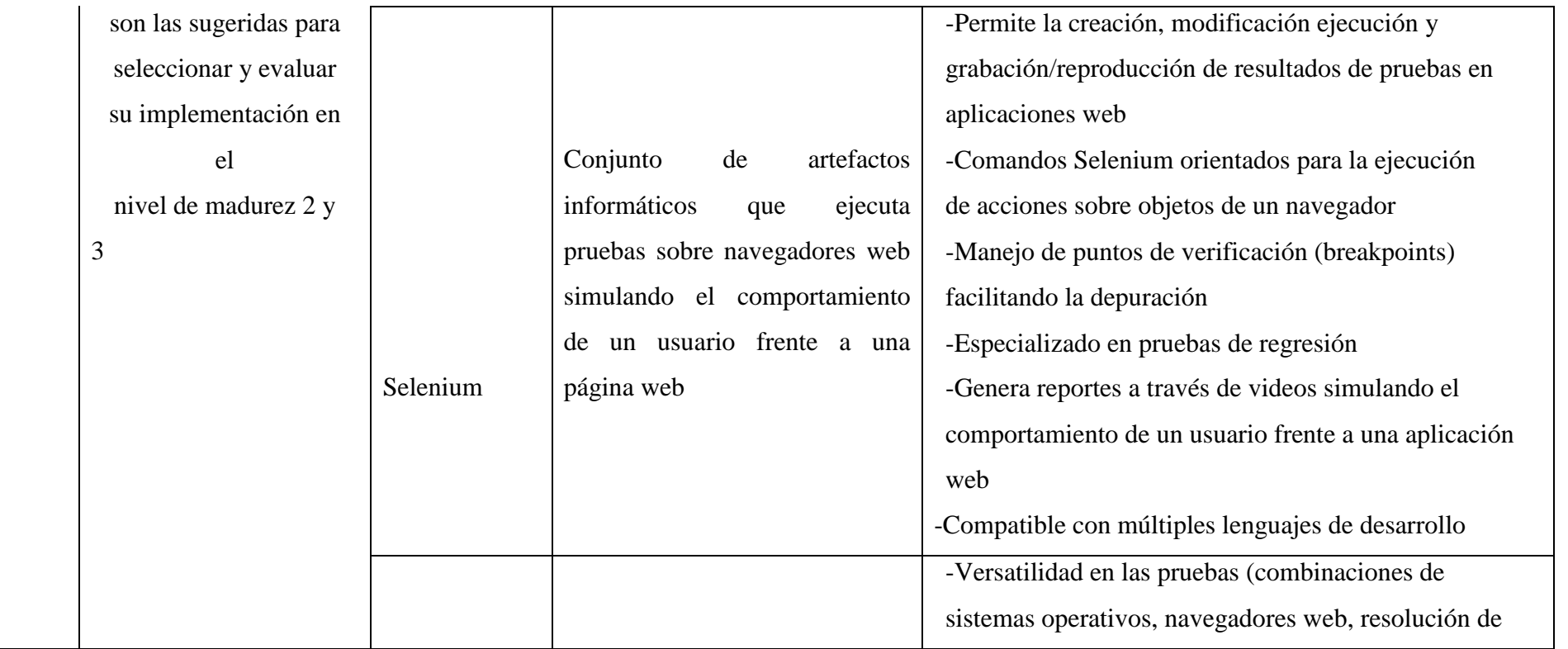

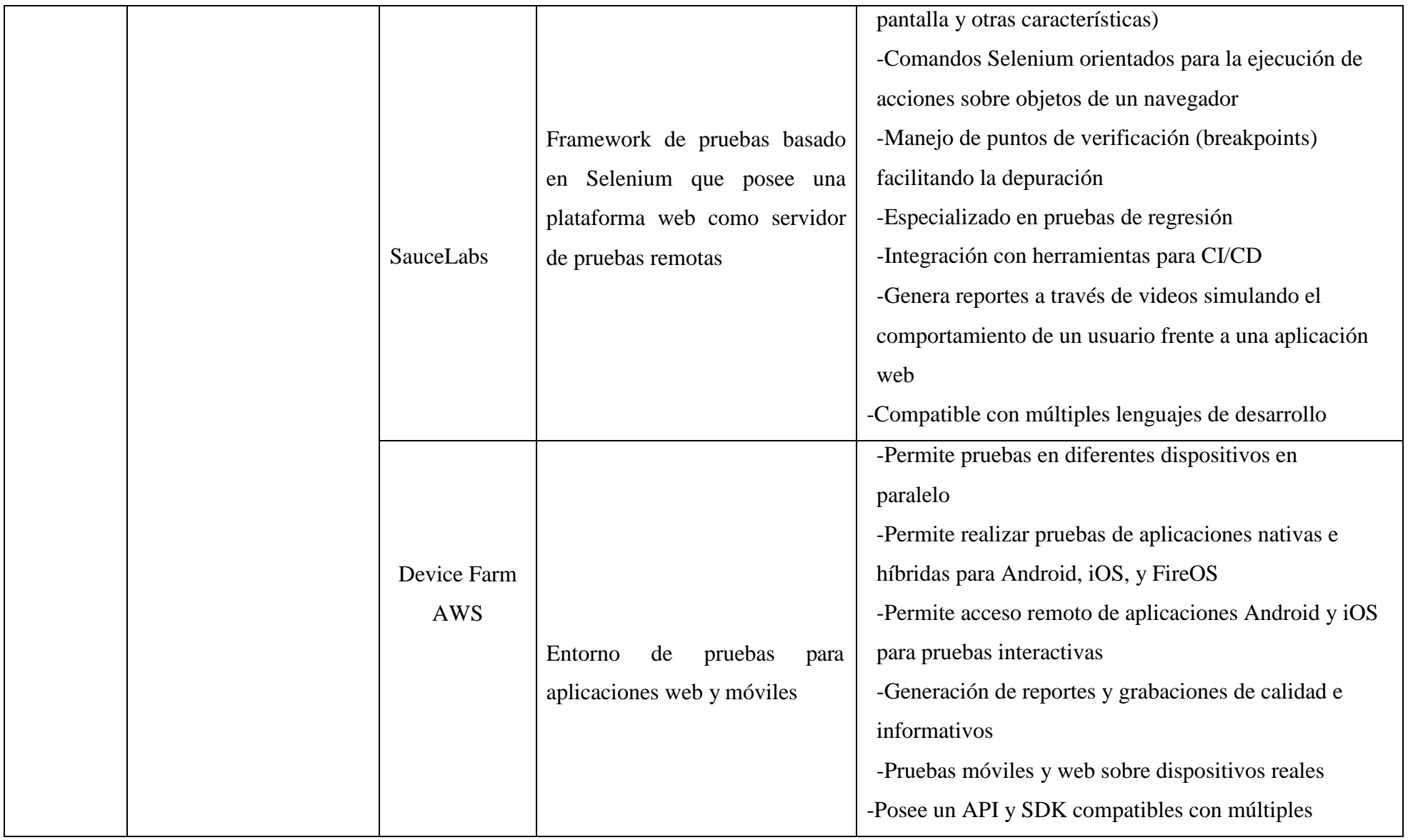

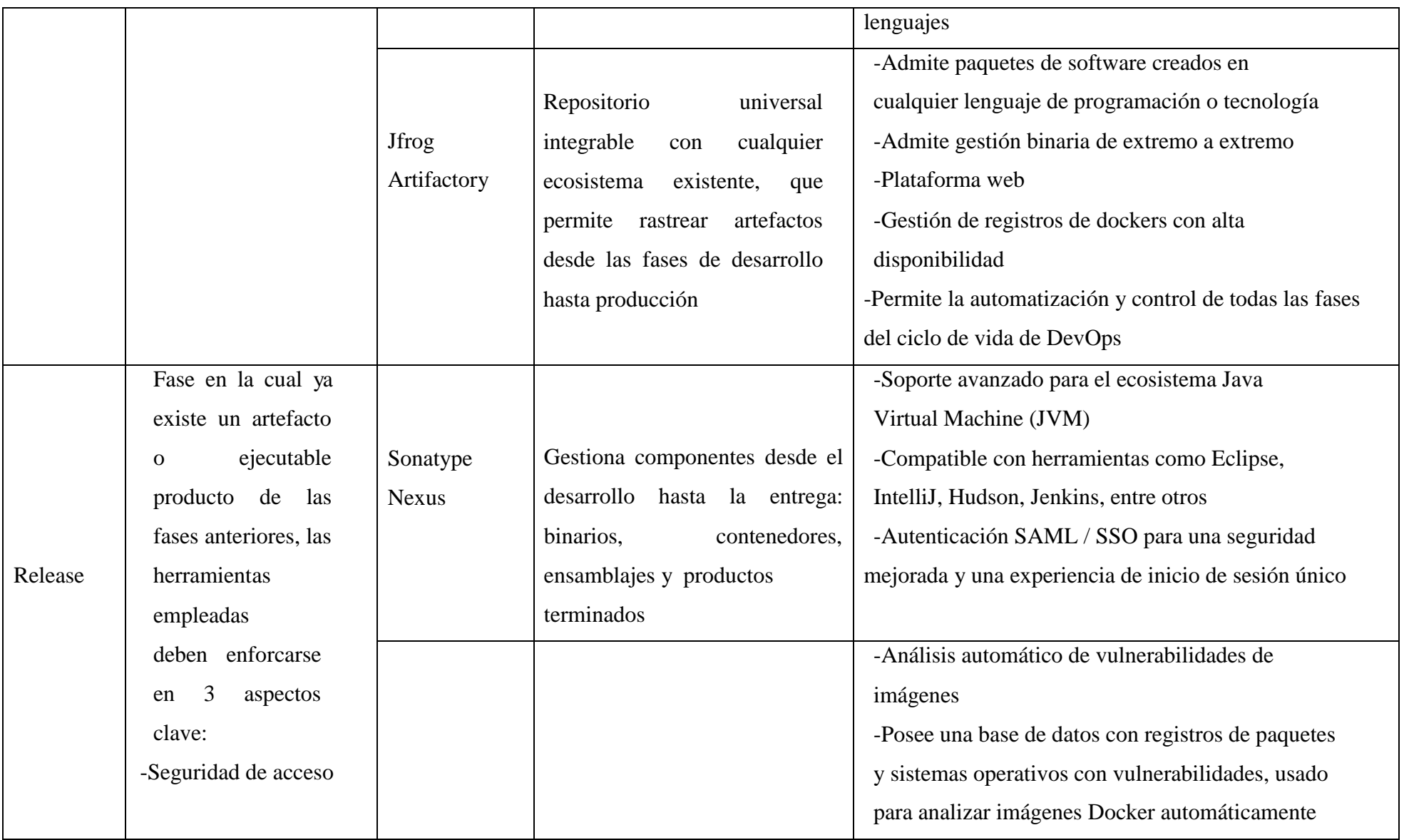

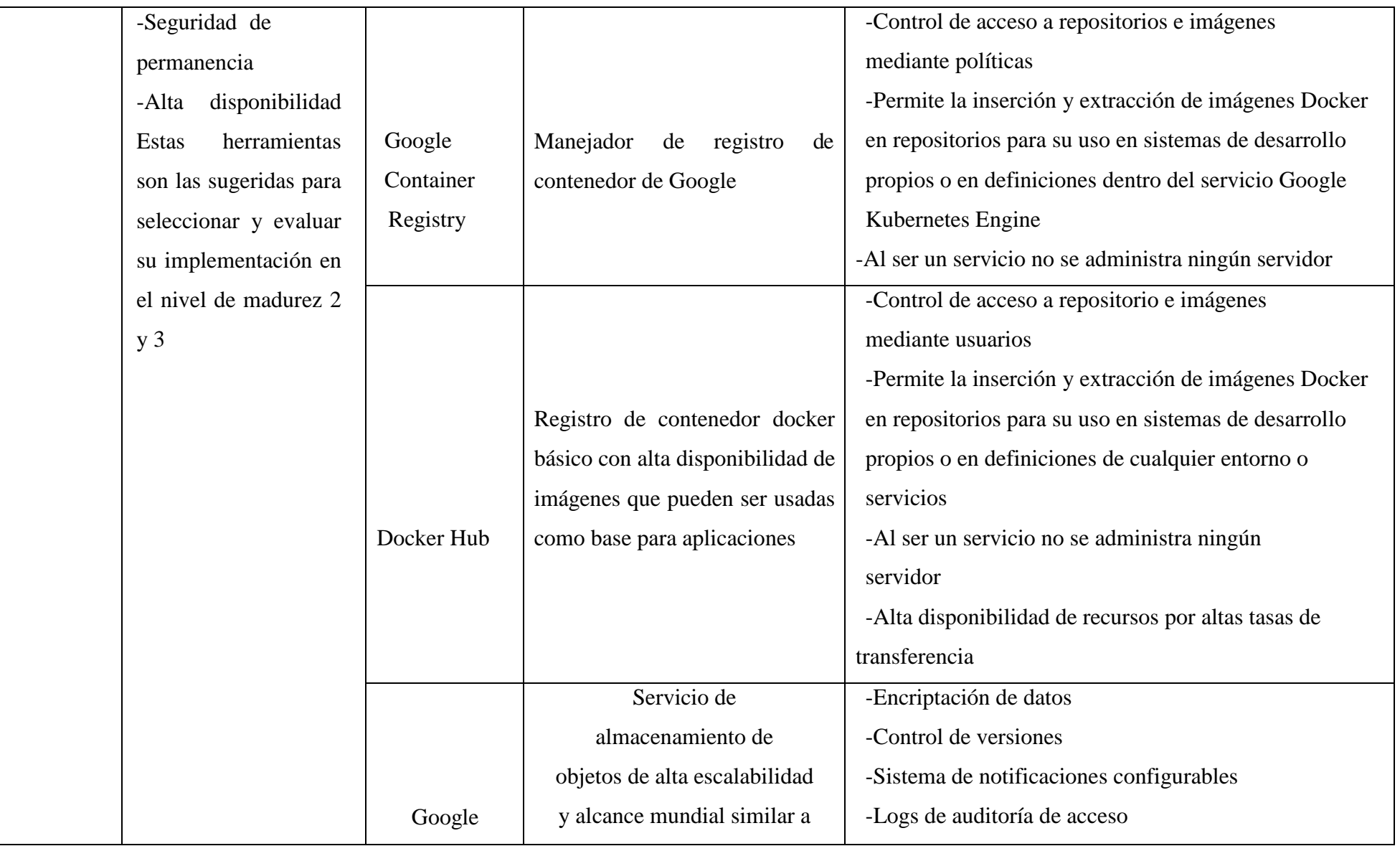

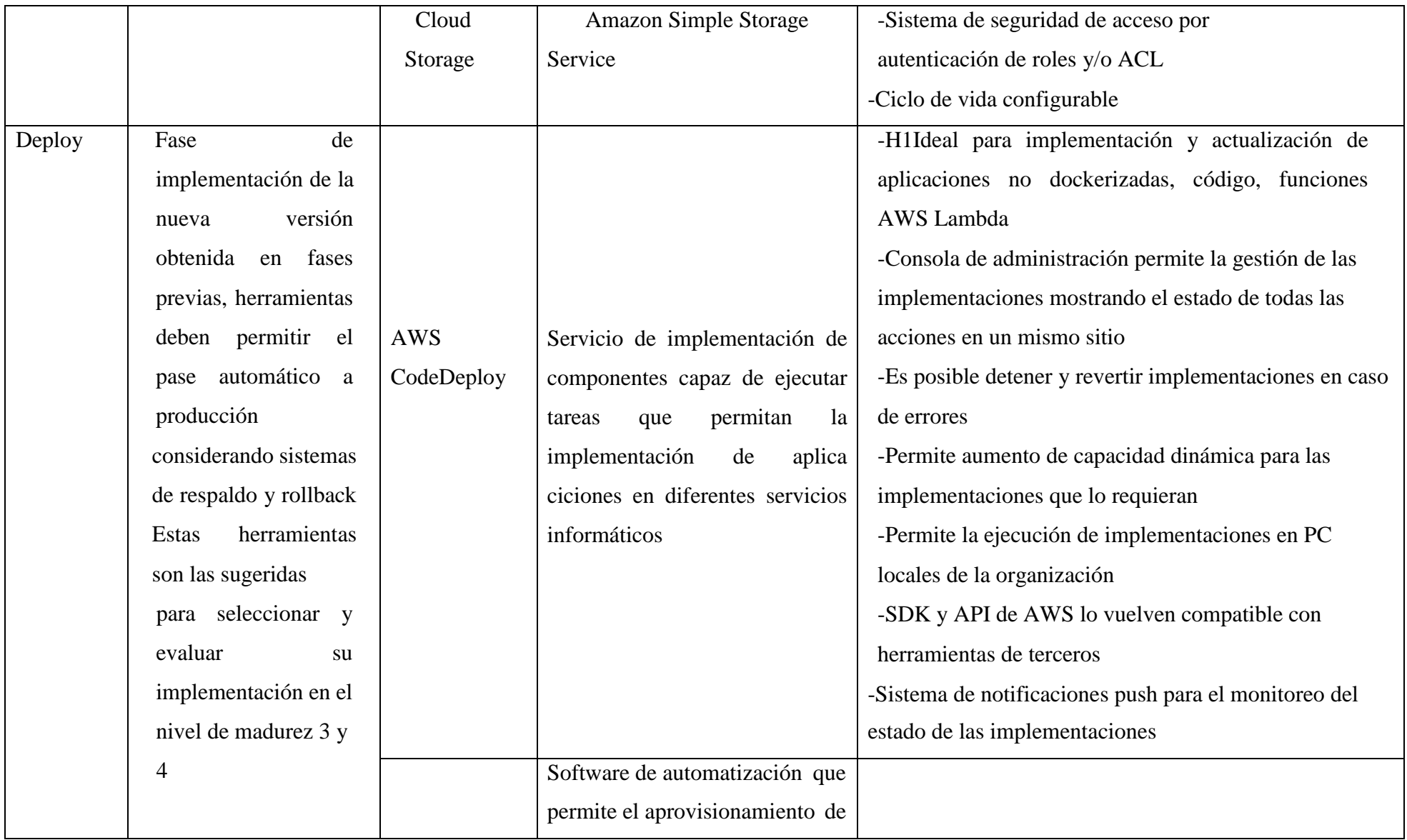

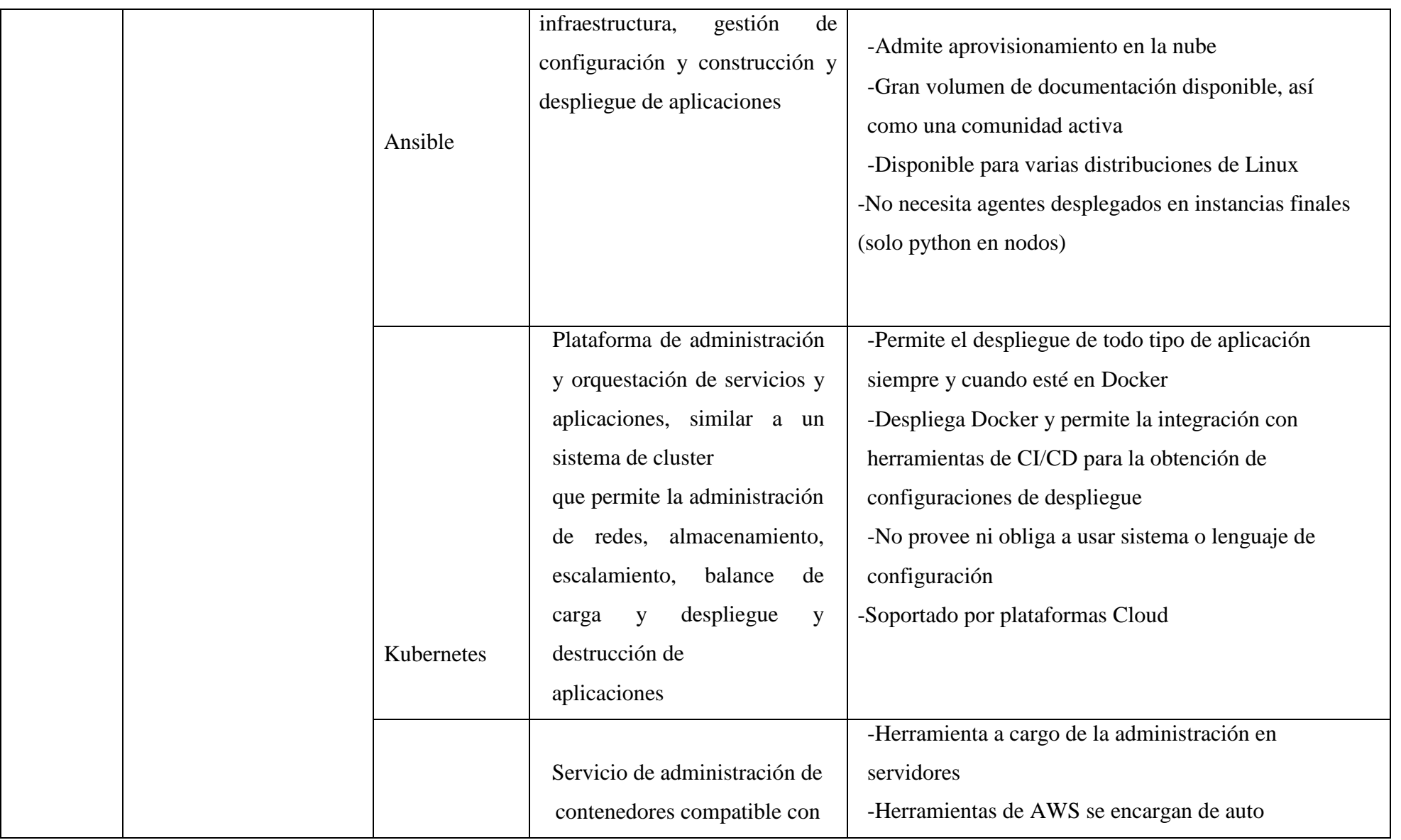

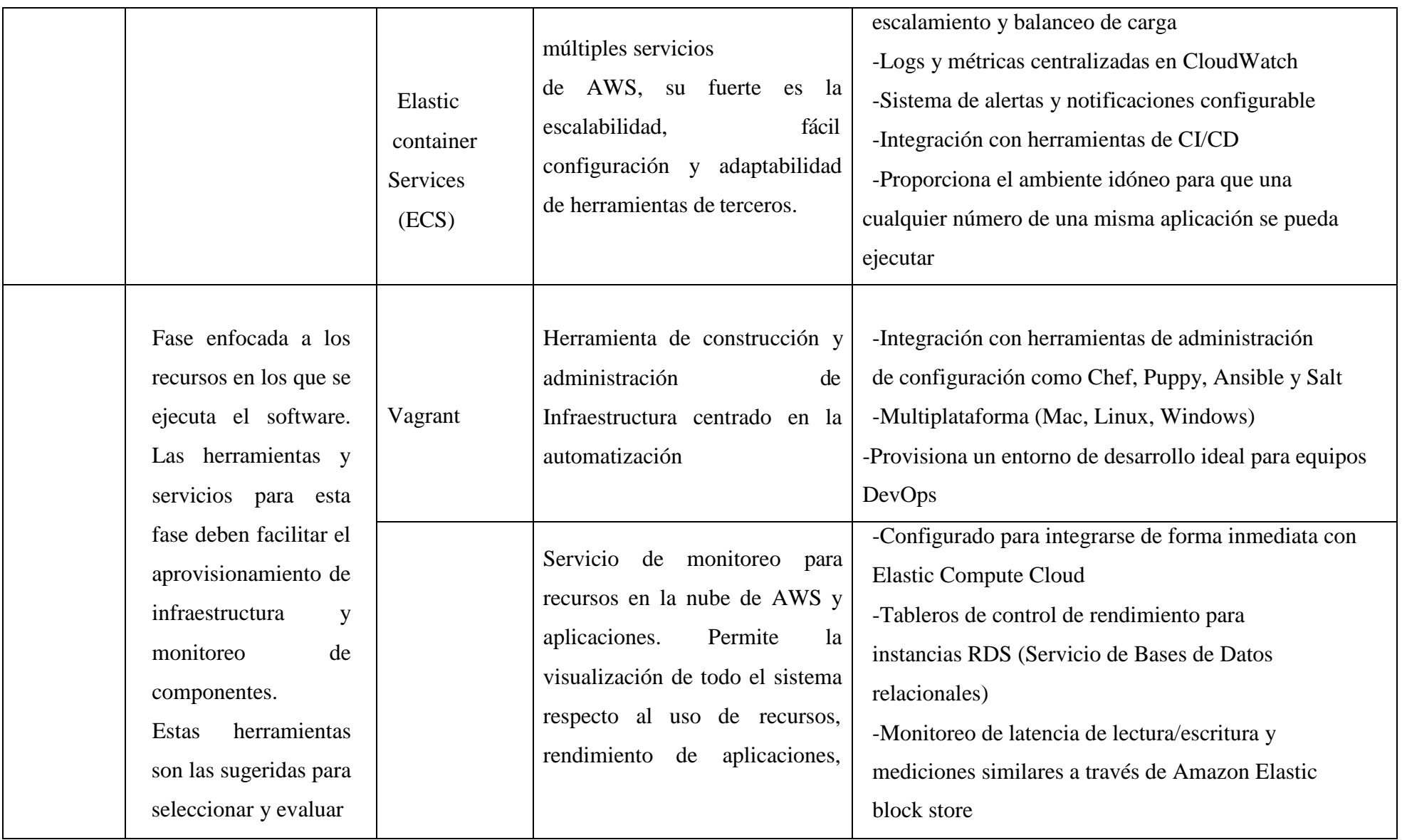

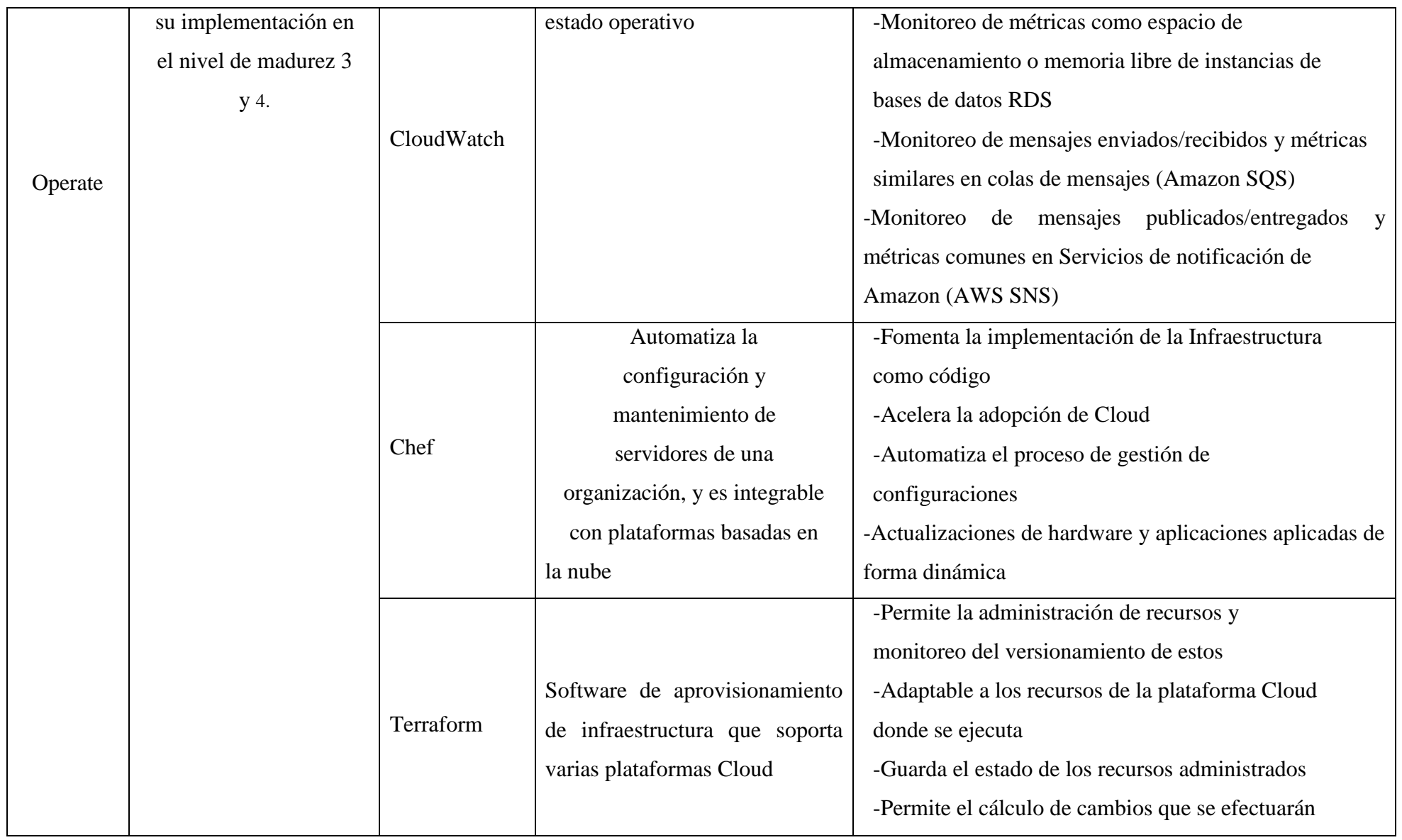

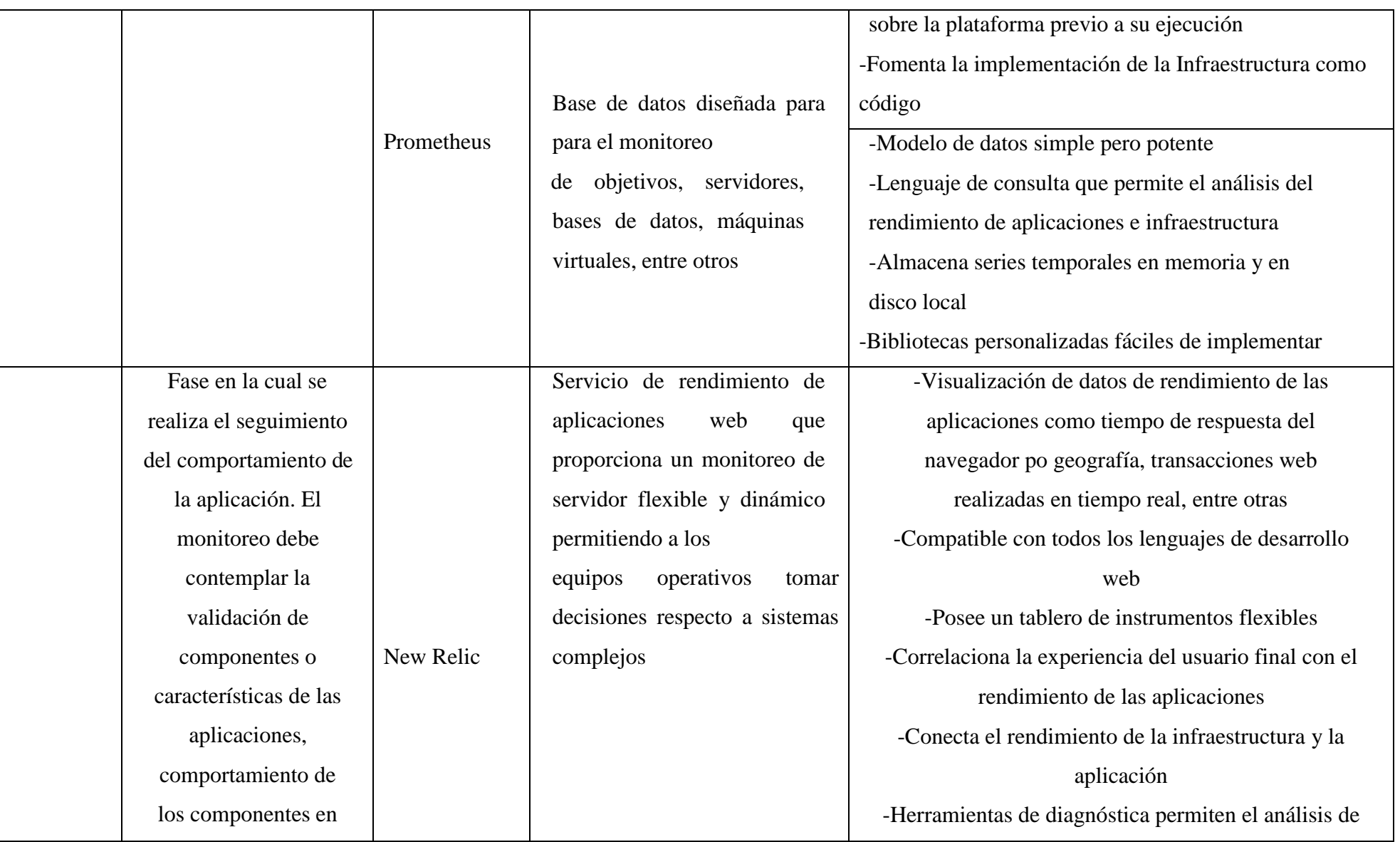

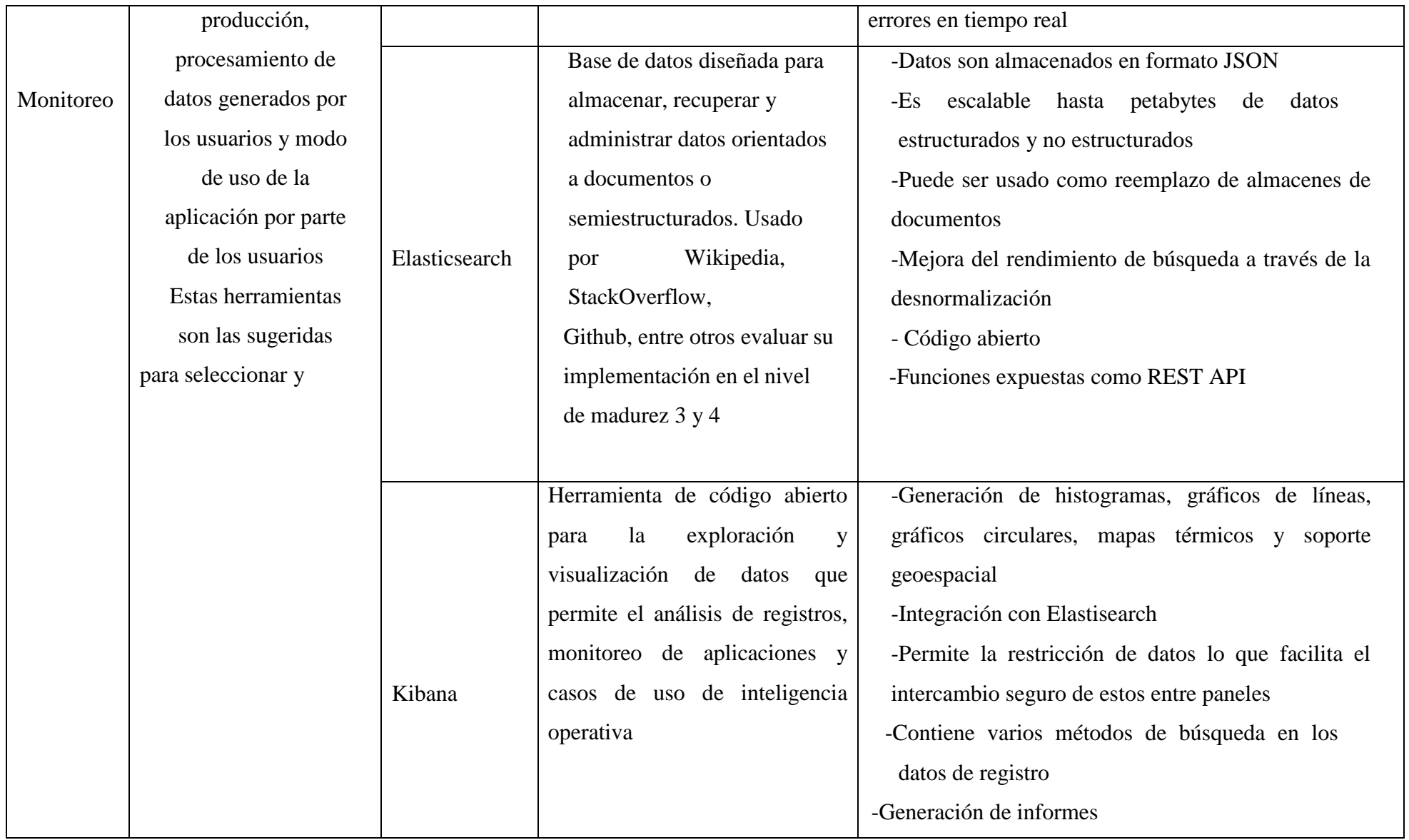

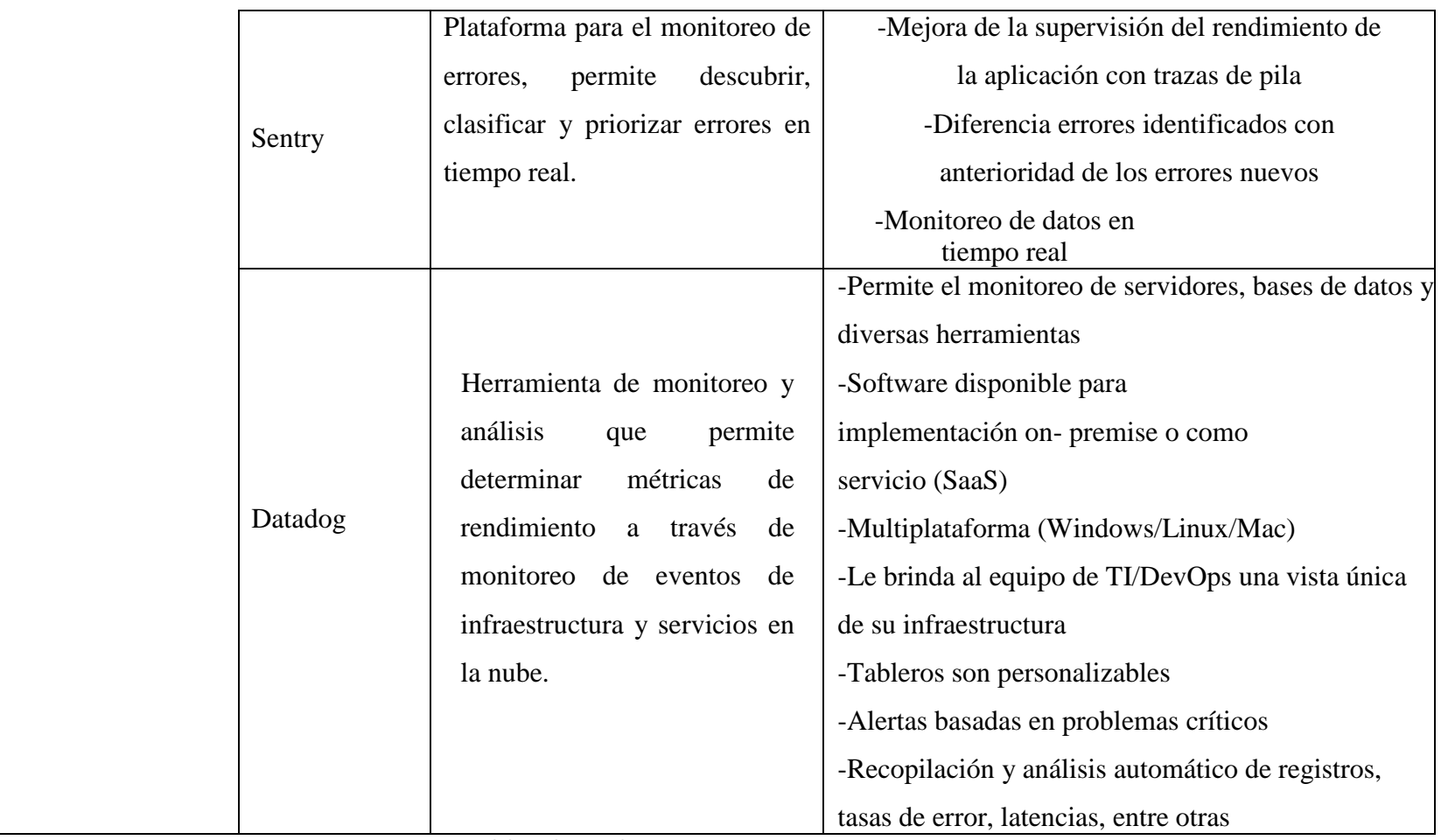

**Elaborado por el autor.**

**Anexo 2:**

### **REPORTE DE URKUND**

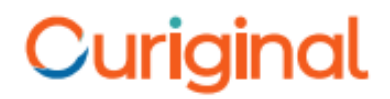

## **Document Information**

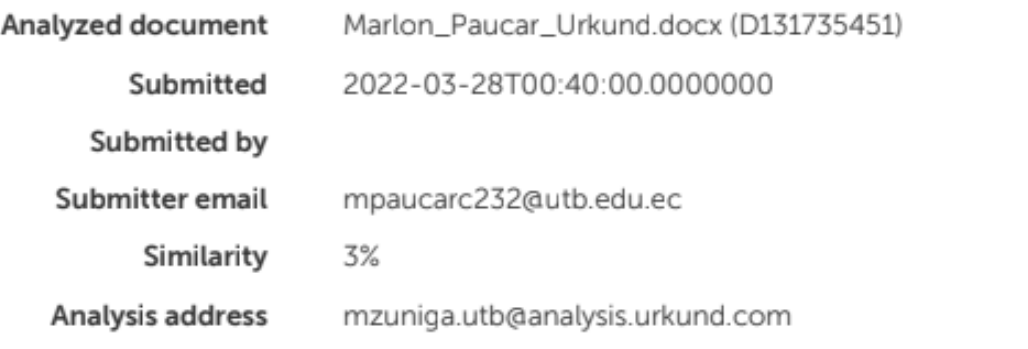

## Sources included in the report